# Natural Language Processing Neural Networks

Felipe Bravo-Marquez

November 20, 2018

# Introduction to Neural Networks

- Very popular machine learning models formed by units called **neurons**.
- A neuron is a computational unit that has scalar inputs and outputs.
- Each input has an associated weight *w*.
- The neuron multiplies each input by its weight, and then sums them (other functions such as **max** are also possible).
- It applies an activation function *g* (usually non-linear) to the result, and passes it to its output.
- Multiple layers can be stacked.

# Activation Functions

- The nonlinear activation function *g* has a crucial role in the network's ability to represent complex functions.
- Without the nonlinearity in g, the neural network can only represent linear transformations of the input.

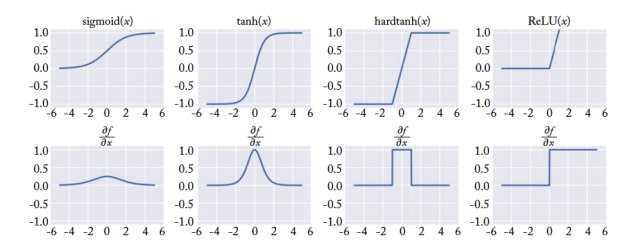

## Feedforward Network with two Layers

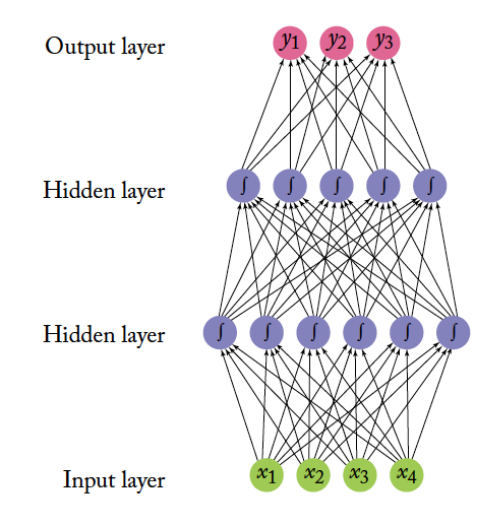

# Brief Introduction to Neural Networks

- The feedforward network from the picture is a stack of linear models separated by nonlinear functions.
- The values of each row of neurons in the network can be thought of as a vector.
- The input layer is a 4-dimensional vector  $(\vec{x})$ , and the layer above it is a 6-dimensional vector  $(\vec{h}^1)$ .
- The fully connected layer can be thought of as a linear transformation from 4 dimensions to 6 dimensions.
- A fully connected layer implements a vector-matrix multiplication,  $\vec{h} = \vec{x}W$ .
- The weight of the connection from the *i*-th neuron in the input row to the *j*-th neuron in the output row is *W*[*i*,*j*] .
- The values of  $\vec{h}$  are transformed by a nonlinear function  $g$  that is applied to each value before being passed on as input to the next layer.

 $0$ Vectors are assumed to be row vectors and superscript indices correspond to network layers.

#### Brief Introduction to Neural Networks

• The Multilayer Perceptron (MLP) from the figure can be written as the following mathematical function:

$$
NN_{MLP2}(\vec{x}) = \vec{y}
$$
  
\n
$$
\vec{h}^{1} = g^{1}(\vec{x}W^{1} + \vec{b}^{1})
$$
  
\n
$$
\vec{h}^{2} = g^{2}(\vec{h}^{1}W^{2} + \vec{b}^{2})
$$
  
\n
$$
\vec{y} = \vec{h}^{2}W^{3}
$$
  
\n
$$
\vec{y} = (g^{2}(g^{1}(\vec{x}W^{1} + \vec{b}^{1})W^{2} + \vec{b}^{2}))W^{3}.
$$
\n(1)

# Network Training

- When training a neural network one defines a loss function *L*(*y*ˆ, *y*), stating the loss of predicting  $\hat{y}$  when the true output is y.
- The training objective is then to minimize the loss across the different training examples.
- Networks are trained using gradient-based methods.
- They work by repeatedly computing an estimate of the loss L over the training set.
- They compute gradients of the parameters with respect to the loss estimate, and moving the parameters in the opposite directions of the gradient.
- Different optimization methods differ in how the error estimate is computed, and how moving in the opposite direction of the gradient is defined.

#### Gradient Descent

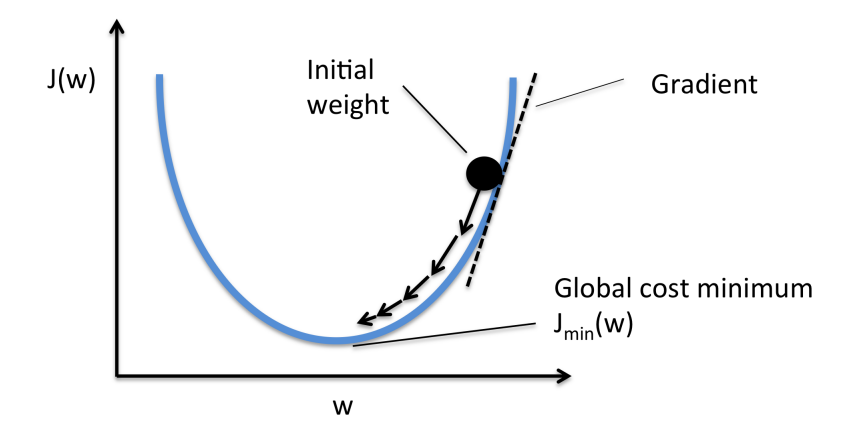

<sup>0</sup>Source: [https://sebastianraschka.com/images/faq/](https://sebastianraschka.com/images/faq/closed-form-vs-gd/ball.png) [closed-form-vs-gd/ball.png](https://sebastianraschka.com/images/faq/closed-form-vs-gd/ball.png)

# Online Stochastic Gradient Descent

Algorithm 2.1 Online stochastic gradient descent training.

Input:

- Function  $f(x; \Theta)$  parameterized with parameters  $\Theta$ .
- Training set of inputs  $x_1, \ldots, x_n$  and desired outputs  $y_1, \ldots, y_n$ .

 $-L$  oss function  $L$ 

1: while stopping criteria not met do

- Sample a training example  $x_i$ ,  $y_i$  $2:$
- Compute the loss  $L(f(x_i; \Theta), y_i)$  $3<sup>1</sup>$
- $\hat{g} \leftarrow$  gradients of  $L(f(x_i; \Theta), y_i)$  w.r.t  $\Theta$  $4.$

$$
5: \qquad \Theta \leftarrow \Theta - \eta_t \hat{g}
$$

 $6.$  return  $\Theta$ 

- The learning rate can either be fixed throughout the training process, or decay as a function of the time step *t*.
- The error calculated in line 3 is based on a single training example, and is thus just a rough estimate of the corpus-wide loss *L* that we are aiming to minimize.
- The noise in the loss computation may result in inaccurate gradients (single examples may provide noisy information).

# Mini-batch Stochastic Gradient Descent

- A common way of reducing this noise is to estimate the error and the gradients based on a sample of *m* examples.
- This gives rise to the minibatch SGD algorithm

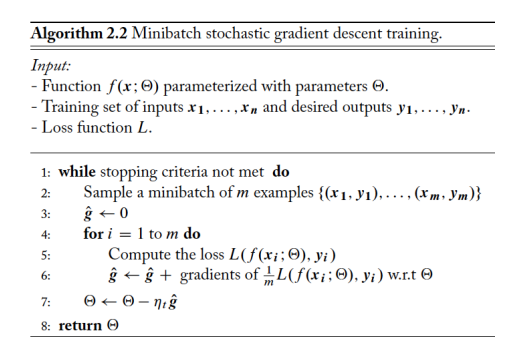

- Higher values of *m* provide better estimates of the corpus-wide gradients, while smaller values allow more updates and in turn faster convergence.
- For modest sizes of *m* , some computing architectures (i.e., GPUs) allow an efficient parallel implementation of the computation in lines 3-6.

# Some Loss Functions

• Hinge (or SVM loss): for binary classification problems, the classifier's output is a single scalar  $\tilde{y}$  and the intended output y is in  $\{+1, -1\}$ . The classification rule is  $\hat{y} = \text{sign}(\tilde{y})$ , and a classification is considered correct if  $y \cdot \tilde{y} > 0$ .

$$
L_{hinge(binary)}(\tilde{y}, y) = max(0, 1 - y \cdot \tilde{y})
$$

• Binary cross entropy (or logistic loss): is used in binary classification with conditional probability outputs. The classifier's output  $\tilde{y}$  is transformed using the sigmoid function to the range [0, 1] , and is interpreted as the conditional probability  $P(y = 1|x)$ .

$$
L_{\text{logistic}}(\hat{y}, y) = -y \log \hat{y} - (1 - y) \log(1 - \hat{y})
$$

#### Some Loss Functions

• Categorical cross-entropy loss: is used when a probabilistic interpretation of multi-class scores is desired. It measures the dissimilarity between the true label distribution  $y$  and the predicted label distribution  $\tilde{y}$ .

$$
L_{\text{cross-entropy}}(\hat{y}, y) = -\sum_{i} y_{[i]} \log(\hat{y}_{[i]})
$$

• The predicted label distribution of the categorical cross-entropy loss (*y*ˆ) is obtained by applying the softmax function the last layer of the network  $\tilde{y}$ :

$$
\hat{y}_{[i]} = \text{softmax}(\tilde{y})_{[i]} = \frac{e^{\tilde{y}_{[i]}}}{\sum_{j} e^{\tilde{y}_{[j]}}}
$$

• The softmax function squashes the *k*-dimensional output to values in the range (0,1) with all entries adding up to 1. Hence,  $\hat{y}_{[i]} = P(y = i|x)$  represent the class membership conditional distribution.

# The Computation Graph Abstraction

- One can compute the gradients of the various parameters of a network by hand and implement them in code.
- This procedure is cumbersome and error prone.
- For most purposes, it is preferable to use automatic tools for gradient computation [Bengio, 2012].
- A computation graph is a representation of an arbitrary mathematical computation (e.g., a neural network) as a graph.
- Consider for example a graph for the computation of  $(a * b + 1) * (a * b + 2)$ :

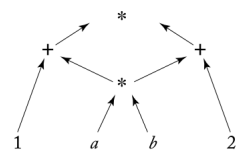

- The computation of *a* ∗ *b* is shared.
- The graph structure defines the order of the computation in terms of the dependencies between the different components.

# The Computation Graph Abstraction

- Te computation graph abstraction allows us to:
	- Easily construct arbitrary networks.
	- 2. Evaluate their predictions for given inputs (forward pass)

```
Algorithm 5.3 Computation graph forward pass.
1: for i = 1 to N do
       Let a_1, ..., a_m = \pi^{-1}(i)\overline{2}.
       v(i) \leftarrow f_i(v(a_1), \ldots, v(a_m))3 -
```
3. Compute gradients for their parameters with respect to arbitrary scalar losses (backward pass or backpropagation).

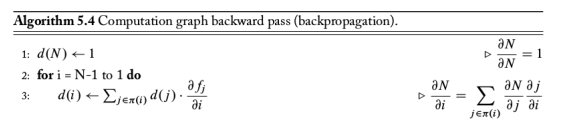

• The backpropagation algorithm (backward pass) is essentially following the chain-rule of differentiation<sup>1</sup>.

<sup>1</sup>A comprehensive tutorial on the backpropagation algorithm over the computational graph abstraction:

<https://colah.github.io/posts/2015-08-Backprop/>

# Deep Learning Frameworks

Several software packages implement the computation-graph model. All these packages support all the essential components (node types) for defining a wide range of neural network architectures.

- TensorFlow (<https://www.tensorflow.org/>): an open source software library for numerical computation using data-flow graphs originally developed by the Google Brain Team.
- Keras: High-level neural network API that runs on top of Tensorflow as well as other backends (<https://keras.io/>).
- PyTorch: open source machine learning library for Python, based on Torch, developed by Facebook's artificial-intelligence research group. It supports dynamic graph construction, a different computation graph is created from scratch for each training sample. (<https://pytorch.org/>)

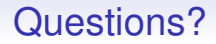

# Thanks for your Attention!

#### References I

<span id="page-16-0"></span>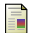

Goldberg, Y. (2016).

A primer on neural network models for natural language processing. *J. Artif. Intell. Res.(JAIR)*, 57:345–420.